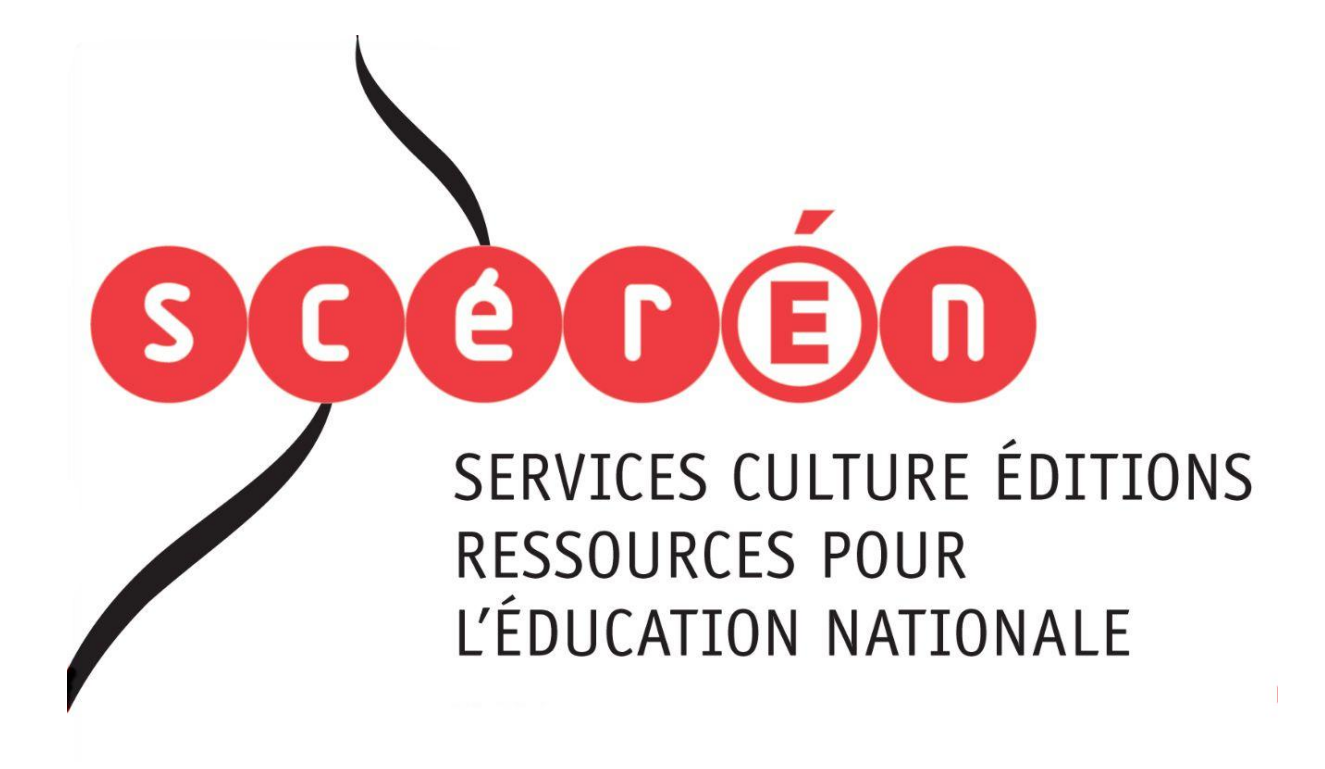

**Ce document a été numérisé par le CRDP de Montpellier pour la Base Nationale des Sujets d'Examens de l'enseignement professionnel**

Ce fichier numérique ne peut être reproduit, représenté, adapté ou traduit sans autorisation.

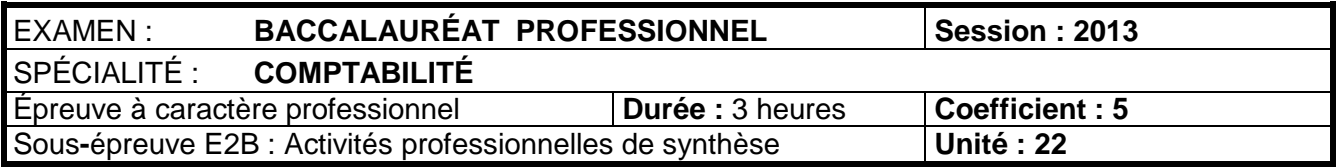

Ce sujet comporte 21 pages numérotées de 1 à 21 Assurez-vous que cet exemplaire est complet. S'il est incomplet, demandez un autre exemplaire au chef de salle.

**- SUJET -** 

#### **DOCUMENTS ET MATÉRIELS AUTORISÉS**

**La calculatrice** de poche à fonctionnement autonome, sans imprimante et sans moyen de transmission, à l'exclusion de tout autre élément matériel ou documentaire (circulaire n°99-186 du 16 novembre 1999 – BOEN n°42).

**Les échanges ou prêts de documents ou de matériels sont interdits pendant l'épreuve.** 

# **LE SUJET COMPREND CINQ DOSSIERS INDÉPENDANTS**

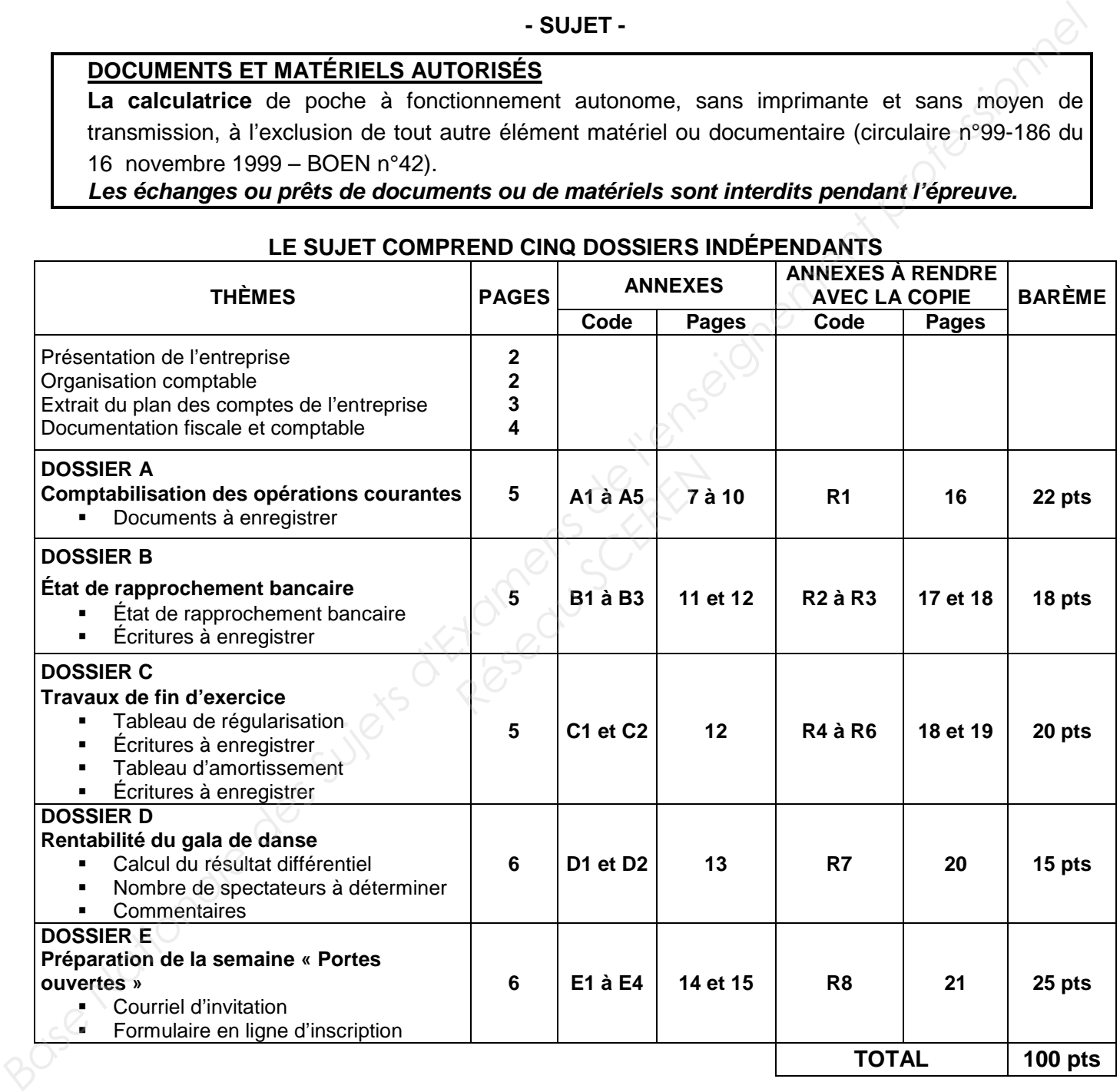

#### AVERTISSEMENTS

1. Les documents à compléter et à rendre ne sont fournis qu'en **un seul exemplaire**. Aucun exemplaire supplémentaire ne sera remis aux candidats pendant le déroulement de l'épreuve.

2. Si le texte du sujet, de ses questions ou de ses annexes vous conduit à formuler une ou plusieurs hypothèses, il vous est demandé de la (ou les) mentionner explicitement dans votre copie.

# **PRÉSENTATION DE L'ENTREPRISE**

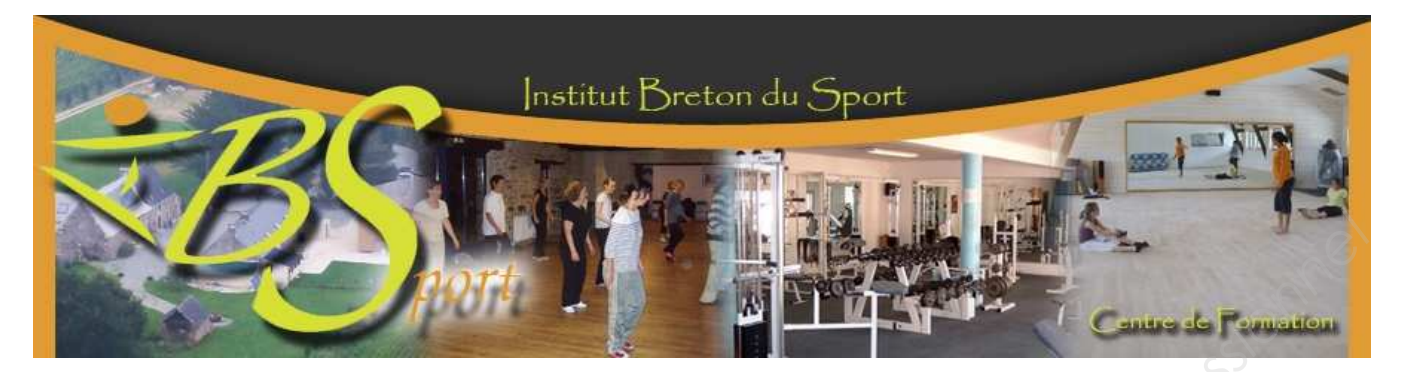

L'Institut Breton du Sport a été créé en 2009 par M. Marc LE TRIONNAIRE.

L'**IBSport** propose des formations de haut niveau pour des éducateurs sportifs et des activités sportives aux particuliers (fitness, musculation, danse etc..).

L'**IBSport** est installé sur le site de Pont Bilio à Elven (56) et dispose de plusieurs salles dédiées aux activités sportives : danse, fitness, squash et musculation sur 140 m².

# **FICHE D'IDENTITÉ**

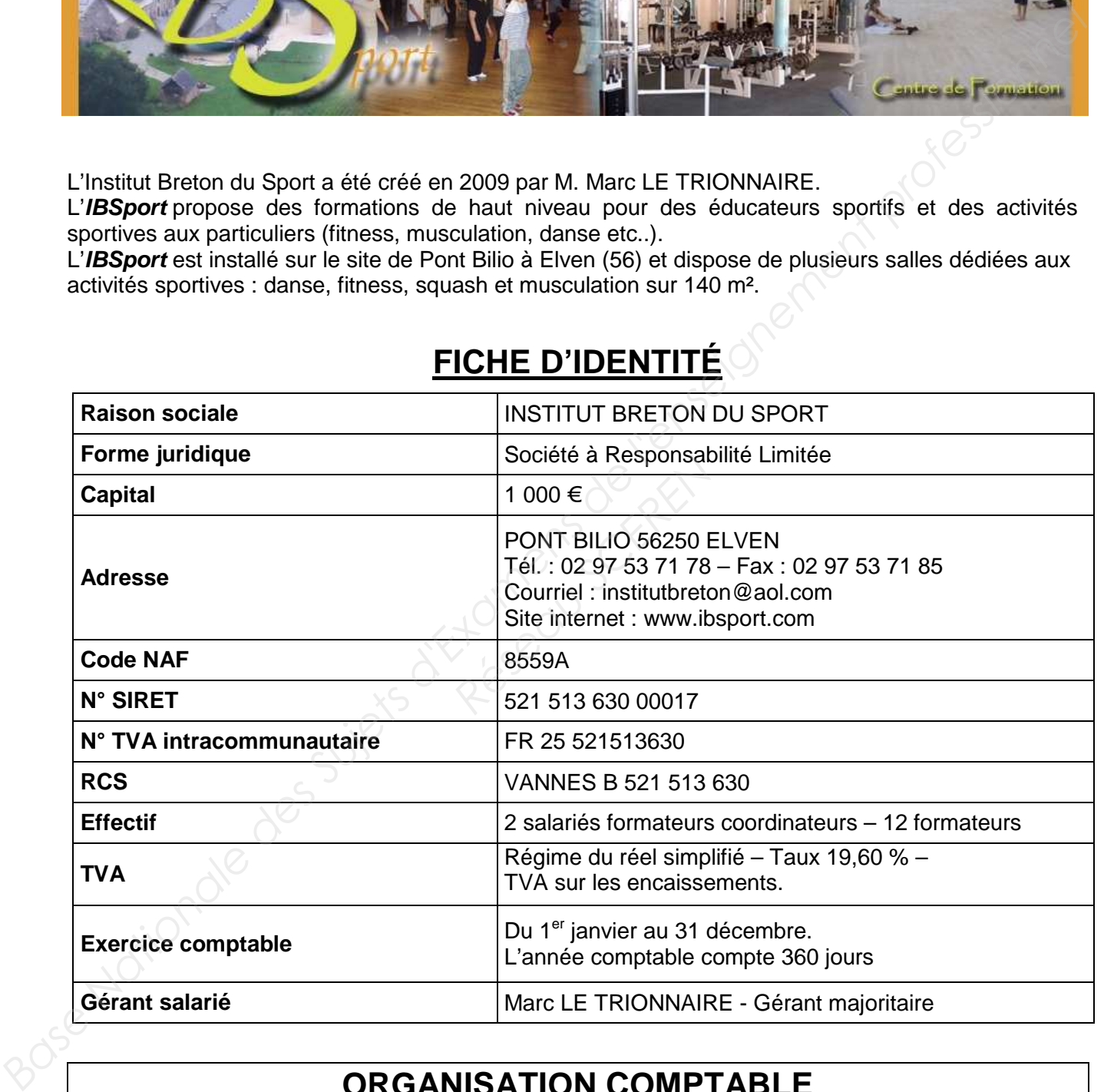

# **ORGANISATION COMPTABLE**

Les différents documents sont pré-comptabilisés, puis saisis dans les journaux suivants :

- **AC** Journal des achats **CA** Journal de caisse
- 
- 
- **VE** Journal des ventes **BQ** Journal de banque CRÉDIT MUTUEL
- **OD** Journal des opérations diverses **AN** Journal des à nouveaux
	-

BACCALAURÉAT PROFESSIONNEL COMPTABILITÉ<br>Sous-épreuve E2B : Activités professionnelles de synthèse<br>2/22 Sous-épreuve E2B : Activités professionnelles de synthèse

#### **EXTRAIT DU PLAN DES COMPTES DE L'ENTREPRISE**

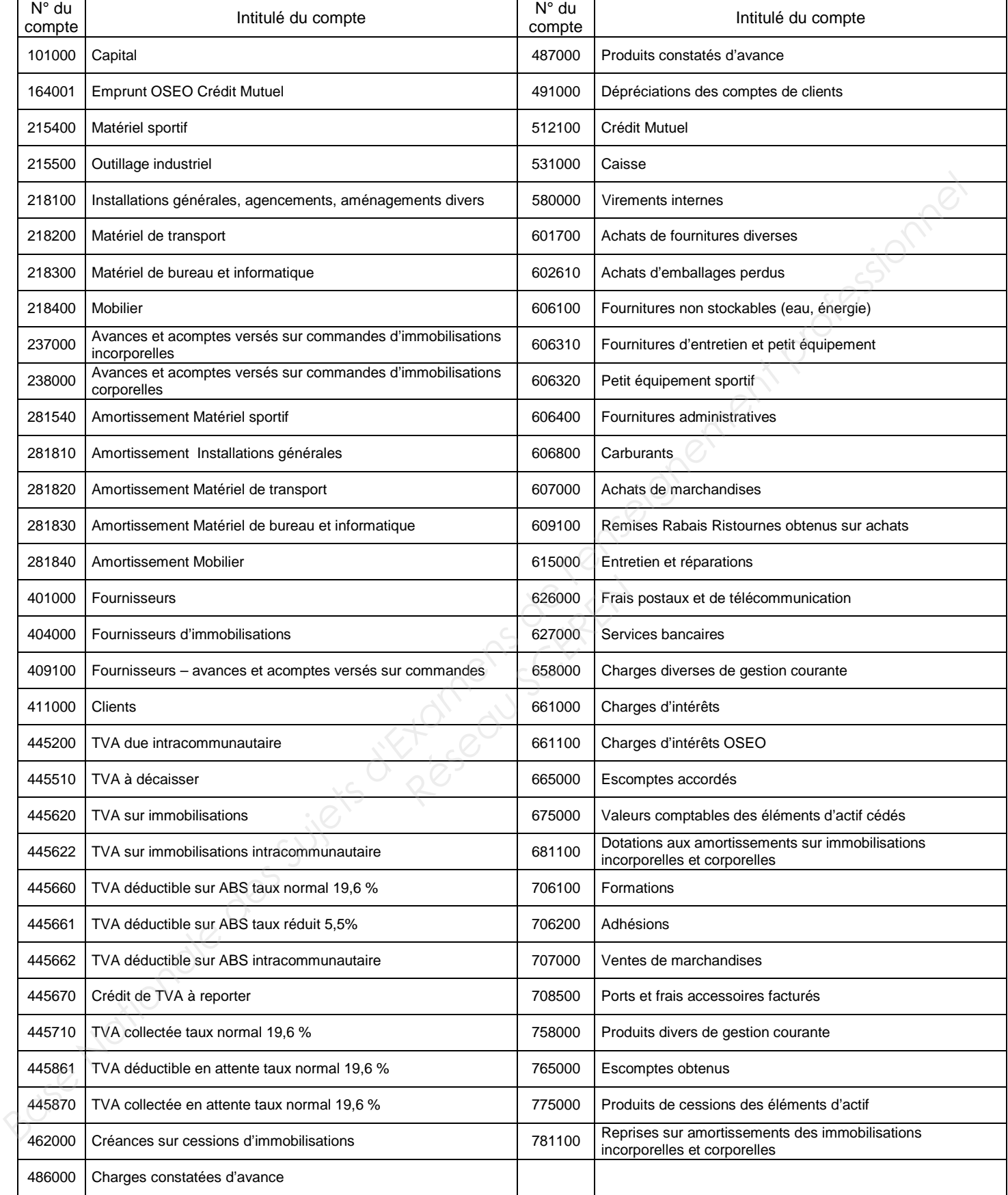

#### **Les comptes de tiers sont codifiés de la façon suivante :**

Tous les fournisseurs : 401 ou 404 + les 3 premières lettres du nom du fournisseur Tous les clients : 411 + les 3 premières lettres du nom du client

# **DOCUMENTATION FISCALE ET COMPTABLE**

#### **EXTRAITS DES MÉMENTOS PRATIQUES FRANCIS LEFEBVRE FISCAL ET COMPTABLE**

#### **Exigibilité de la TVA**

#### **Article 4700**

Pour ce qui concerne l'exigibilité, le principe est que la TVA afférente aux prestations de services, travaux immobiliers est exigible lors de l'encaissement des acomptes, du prix ou de la rémunération.

#### **Article 2471-3**

L'acquéreur ne peut déduire la TVA que lors des paiements effectués, la taxe ne pouvant être récupérée avant qu'elle ne soit exigible chez le fournisseur.

#### **Immobilisations**

#### **Article 1402 & 1403**

Le coût d'acquisition d'une immobilisation corporelle est constitué des éléments suivants :

- son prix d'achat, y compris les taxes non récupérables, diminué des taxes légalement récupérables, des rabais, remises, ristournes obtenus et des escomptes de règlement obtenus,
- tous les coûts directement attribuables (frais accessoires) engagés pour mettre l'actif en place et en état de fonctionner selon l'utilisation prévue par la direction.

#### **Article 1458-1**

Selon le PCG (art. 322-1-3) le montant amortissable d'un actif est sa valeur brute sous déduction de sa valeur résiduelle, cette dernière représentant la valeur vénale de l'actif à la fin de son utilisation, diminuée des coûts de sortie. **Paur ce qui concerne l'exigibilité, le principe est que la TVA afférente aux prestations de services,<br>
travaxi immobiliers est exigible lors de l'encaissement des acomples, du prix ou de la rémunération.<br>
<b>Article 2471-3** *Réseau Cutilisation prévue p<br>
<i>Réseau Sube d'un actif e*<br> *Réseau La valeur vénal*<br> *Réseau Cu*<br> *Réseau Cu*<br> *Réseau Cutilisation* 

#### **EXTRAIT DU CODE GÉNÉRAL DES IMPÔTS (CGI)**

#### **Déductibilité de la TVA**

L'article 206, 4-2-6° de l'annexe II du CGI, exclut du droit à déduction de la TVA, les véhicules conçus pour transporter des personnes ou à usage mixte.

**L'article 206, 4-2-7° de l'annexe II du CGI** exclut du droit à déduction, les éléments constitutifs, les pièces détachées et les accessoires des véhicules et engins exclus.

**L'article 206, 4-2-10° de l'annexe II du CGI** exclut du droit à déduction, les entretiens se rapportant à ces véhicules exclus du droit à déduction […]

**Vous êtes en période de formation dans cette entreprise durant le mois de décembre sous le tutorat de M. LE TRIONNAIRE, vous devez traiter différents dossiers.** 

# **DOSSIER A Comptabilisation des opérations courantes**

M. LE TRIONNAIRE vous remet divers documents **(Annexes A1 à A5)**. Il vous charge de leur pré-comptabilisation.

M. LE TRIONNAIRE vous précise que l'entreprise possède 2 véhicules :

- Citroën Berlingo (Véhicule Utilitaire) immatriculé : CH 304 LE,

- Peugeot 306 (Véhicule Particulier ou « de tourisme ») immatriculé : XA 201 GI.

#### **Travail à faire :**

• **Enregistrer à leur date de création, les documents sur le bordereau de saisie (Annexe R1 à rendre avec la copie).** 

#### **DOSSIER B Rapprochement bancaire**

M. LE TRIONNAIRE vous demande d'effectuer le rapprochement bancaire du compte 512100 Crédit mutuel pour la première quinzaine de décembre 2012.

Vous avez à votre disposition le relevé de compte du Crédit Mutuel **(Annexe B1)**, le grand-livre partiel du compte 512100 **(Annexes B2)** et une note de M. LE TRIONNAIRE **(Annexe B3)**,

#### **Travail à faire :**

- **Établir l'état de rapprochement bancaire arrêté au 15 décembre 2012 (Annexe R2 à rendre avec la copie),**
- **Comptabiliser au 15 décembre 2012 les écritures qui découlent de ce rapprochement sur le bordereau de saisie du journal de banque (Annexe R3 à rendre avec la copie).**

# **DOSSIER C Travaux de fin d'exercice Example 15**<br> **Réseau Script Script Script Script Script Script Script Script Script Script Script Script Script Script Script Script Script Script Script Script Script Script Script Script Script Script Script Script Scri**

Le photocopieur MINOLTA a cessé de fonctionner le 15 novembre 2012.

Vous avez à votre disposition la fiche de cette immobilisation **(Annexe C1)** et le plan d'amortissement de ce photocopieur **(Annexe C2).**

#### **Travail à faire :**

- **Compléter le tableau de régularisation de mise au rebut du photocopieur MINOLTA (Annexe R4 à rendre avec la copie),**
- **Comptabiliser la dotation complémentaire puis la sortie de l'actif du photocopieur MINOLTA au 31/12/2012 (Annexe R6 à rendre avec la copie).**

M. LE TRIONNAIRE a acheté le 18 décembre 2012 un photocopieur de remplacement et a choisi la marque RICOH (voir la facture d'achat en ANNEXE A4). Le fournisseur, TBI de Ploërmel, s'est engagé à le reprendre dans 4 ans pour 30 % du coût d'acquisition. *Base National Mack yous précise que l'entreprise possède 2 véhicules :<br>
Circonale dring (Véhicule Particulier ou « de lourisme ») immaticulé : XA 201 GI.<br> Fravail à laire :<br> Fravail à laire :<br> Base Nationale de créat* 

#### **Travail à faire :**

- **Calculer les deux premières annuités du photocopieur RICOH en complétant le tableau d'amortissement (Annexe R5 à rendre avec la copie),**
- **Comptabiliser l'annuité d'amortissement sur le bordereau de saisie au 31/12/2012 (Annexe R6 à rendre avec la copie).**

BACCALAURÉAT PROFESSIONNEL COMPTABILITÉ Session 2013 Sous-épreuve E2B : Activités professionnelles de synthèse  $5/22$ 

# **DOSSIER D Rentabilité du gala de danse**

IBSPORT organisera en juin, comme à chaque fin de saison, un gala où seront présentées les chorégraphies de tous les ateliers de danse.

À l'issue de cette soirée, un apéritif sera servi par l'entreprise « Les Traiteurs du Golfe ».

Quelques jours après, un DVD du spectacle sera envoyé à chaque spectateur payant.

M. LE TRIONNAIRE a commencé à organiser ce gala et a listé l'ensemble des charges de cette soirée dans un tableau récapitulatif **(Annexe D1)**.

Il vous précise que l'entrée du spectacle sera au tarif unique de 8 €. Nous supposons que le nombre d'entrées payantes sera égal au gala de l'an passé en juin 2012 : 825 entrées payantes.

Vous avez à votre disposition le relevé des charges commenté par M. LE TRIONNAIRE **(Annexe D1)** et des caractéristiques de la salle louée **(Annexe D2).**

#### **Travail à faire :**

- **Présenter le compte de résultat différentiel en complétant l'Annexe R7 (à rendre avec la copie),**
- **Déterminer le nombre de spectateurs payants à ce gala de danse pour atteindre le seuil de rentabilité (Annexe R7 à rendre avec la copie),**
- **Commenter votre résultat en tenant compte de l'Annexe D2.**

#### **DOSSIER E Préparation de la semaine « portes ouvertes »**

Afin de faire connaître davantage le club, M. LE TRIONNAIRE a mis en place, depuis sa création, une politique de communication et d'échanges très forte. Ainsi, fin janvier, fin juin et début septembre s'organisent des semaines « portes ouvertes ». *BASER* et al. ETRIONNAIRE a commencé à organiser ce gala et a listé l'ensemble des charges de cette<br>
siviete dans un tableau récaphitatif (*Amence D1*).<br> **Base Nationale Super Super Super Amenace D1**<br>
Vous avez à outre di **DOSSIER E<br>
e la semaine « porte<br>
club, M. LE TRIONNAIRE<br>
changes très forte. Ainsi, f<br>
vertes ».<br>
: du 21 au 25 janvier 201:<br>
emet ses consignes (Ann<br>
dresses électroniques (Ann** 

Il a fixé la date pour ce début d'année : du 21 au 25 janvier 2013. Il souhaite en informer par courriel l'ensemble des adhérents. Il vous remet ses consignes **(Annexe E1)**. Vous disposez également d'une copie d'écran de son carnet d'adresses électroniques **(Annexe E2)**.

#### **Travail à faire :**

• **Rédiger le courriel d'invitation à la semaine « portes ouvertes » destiné à l'ensemble des adhérents (Annexe R8 à rendre avec la copie).** 

Dans le cadre de la création du site internet, il est nécessaire de rendre possible une inscription en ligne à l'aide d'un formulaire qui doit être opérationnel pour la semaine « portes ouvertes ».

M. LE TRIONNAIRE vous a laissé ses instructions **(Annexe E3)** ainsi qu'un extrait de mode opératoire **(Annexe E4)**.

#### **Travail à faire :**

• **Concevoir sur votre copie le formulaire en ligne d'inscription.** 

# **Annexe A1**

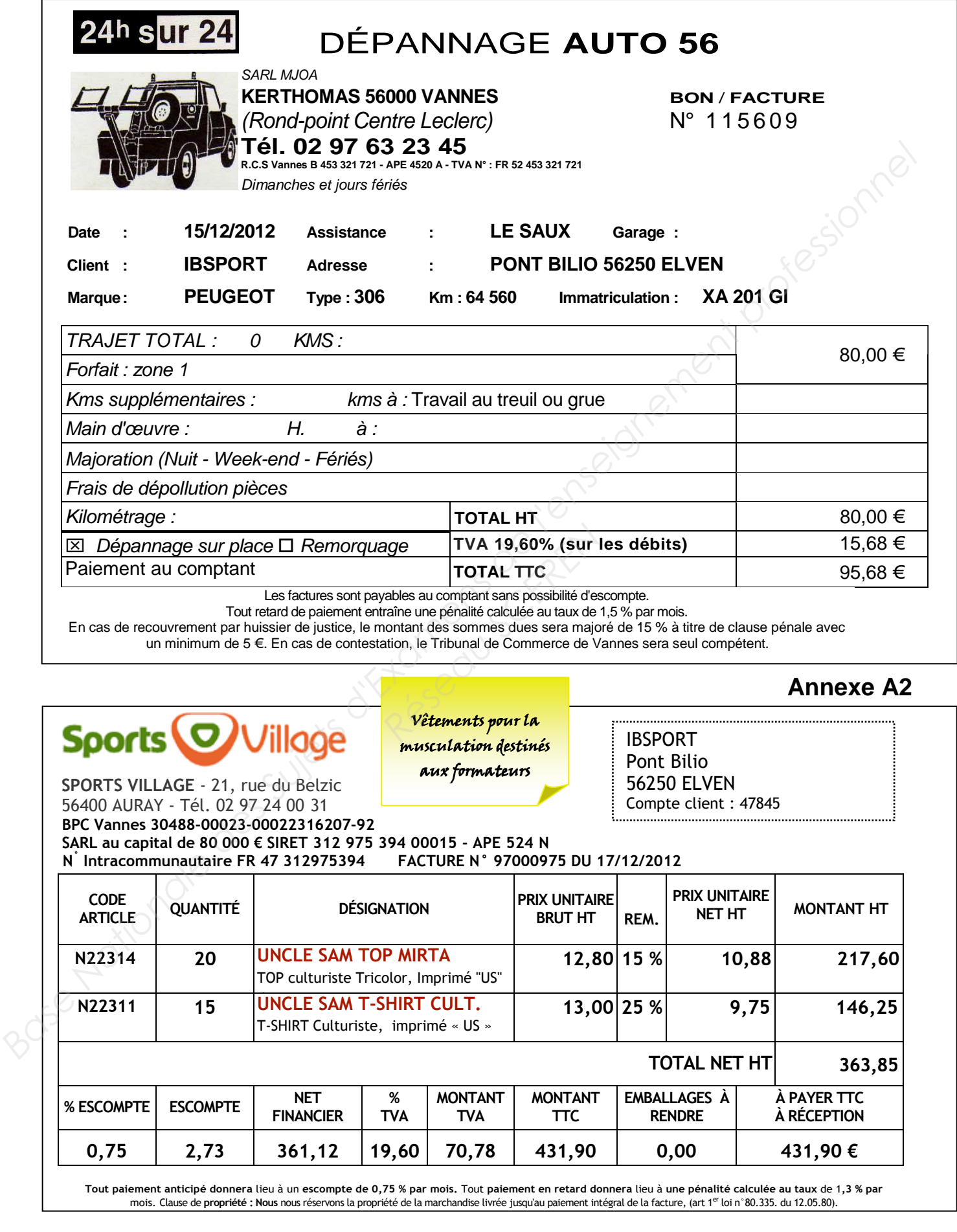

BACCALAURÉAT PROFESSIONNEL COMPTABILITÉ<br>Sous-épreuve E2B : Activités professionnelles de synthèse 7/22 Sous-épreuve E2B : Activités professionnelles de synthèse

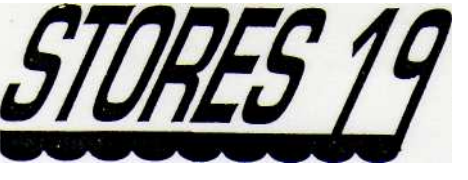

FABRICANT- INSTALLATEUR STORES - FERMETURES ISOLATION

Stores destinés aux fenêtres de la salle de musculation

**Institut Breton du Sport Pont Bilio 56250 ELVEN**

17/12/2012

**FACTURE N° 2489**

D'après DEVIS N° 9805051

Désignation **Largeur | Hauteur | PU HT | Qté | Total CHANTIER : Pont Bilio – 56250 ELVEN**  FOURNITURE DE : 2 VOLETS ROULANTS MONOBLOCS TYPE "ID" Coffres et Coulisses aluminium extrudé Tablier P.V.C. Coloris : Blanc Manœuvre électrique HOMOLOGUÉE NF 73-800 Moteur tubulaire asynchrone monophasé 230 V-50Hz Émetteur radio individuelle pour chaque volet Pile fournie (durée de vie 10 ans / 120 000 impulsions) Condamnation par verrous automatiques Dimensions 1,21 2,20 580,00 2 1 160,00 Livraison 150,00 GARANTIE PIÈCES = 7 ANS MONTANT TOTAL HT 1310,00 TVA 19,60% 256,76 **MONTANT TOTAL TTC 1 566,76** ACOMPTE VERSÉ 400,00 **SOLDE À PAYER 1 166,76 €**  TVA acquittée sur les débits Valeur en votre aimable règlement 19, RUE PIERRE BROSSOLETTE, 56000 VANNES — TÉL. : 02 97 01 27 55 - FAX. : 02 97 01 61 32 RCS : Vannes B 481441335 – SIRET 48144133500017 – 4332A NAF – TVA : FR 24 481441335 *Base Nationale Nationale Base Nationale Base Nationale Base Nationale Base Nationale Base Nationale Base Nationale Base Nationale Base Nationale Base Nationale Base National Table PV.C.<br>
2016 a Coulles a Coulles a summit* **RESPECTED ASSESS** 

# **Annexe A4**

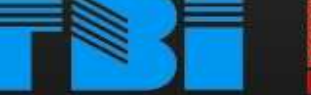

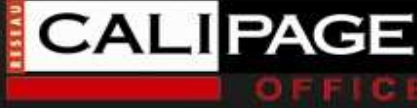

Parc d'activité de broceliande Rue des HULOUX 56800 PLOERMEL Tèl: 02.97.74.17.22 Email: Contact@Tbi56.com

PLOERMEL SARL Guillemot-Guenot

SAS au capital de 50 000 euros TVA : FR 28 877 220 152 RCS VANNES B 877 220 152 SIRET : 87722015200079

 **Facture** 

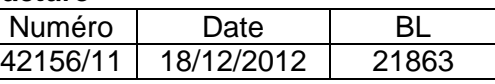

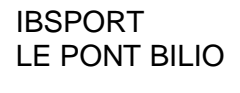

56250 ELVEN

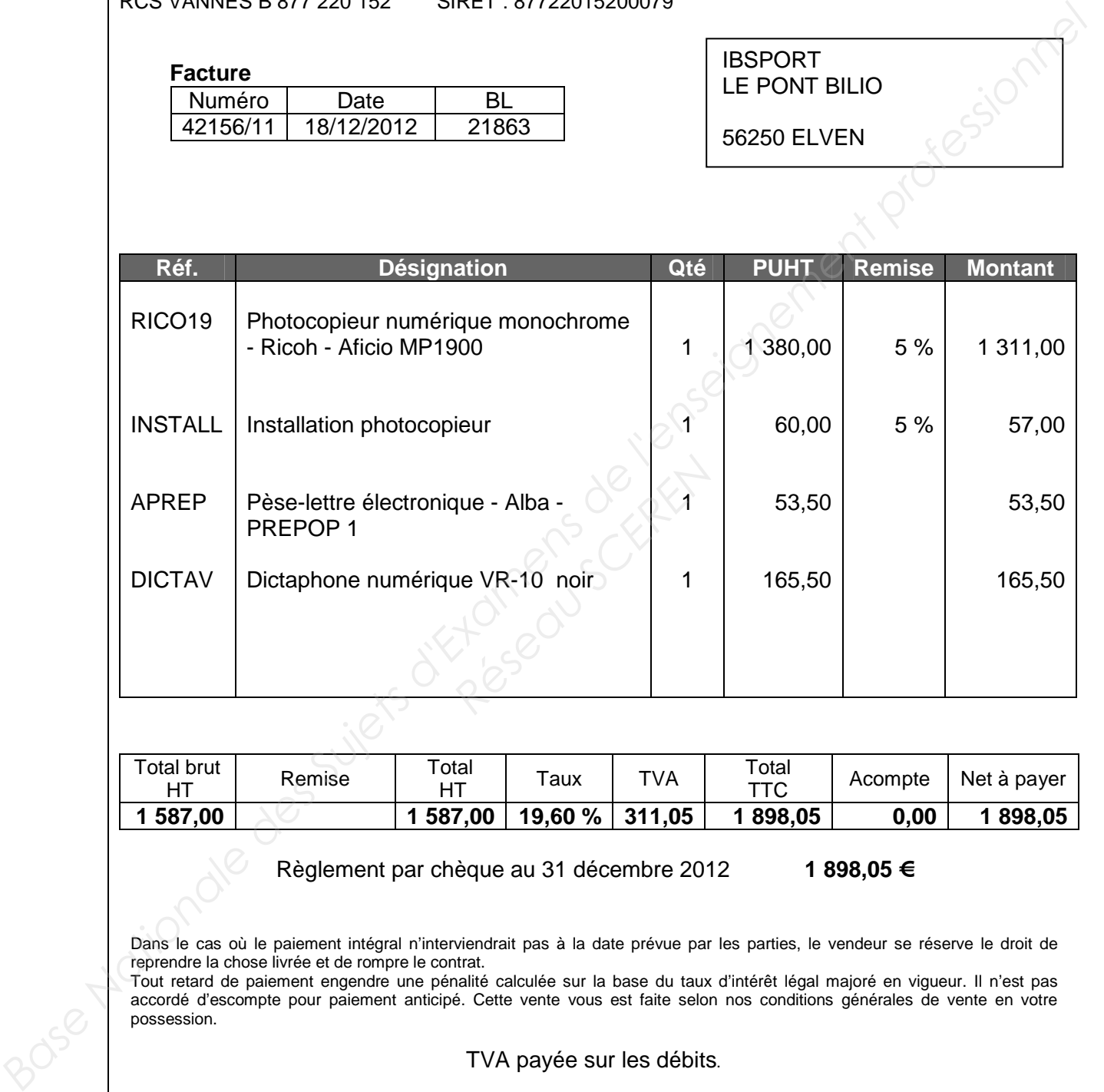

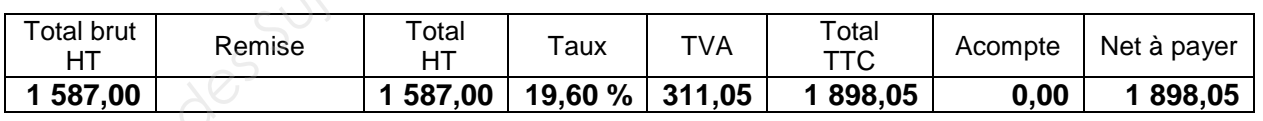

Règlement par chèque au 31 décembre 2012 **1 898,05 €** 

Dans le cas où le paiement intégral n'interviendrait pas à la date prévue par les parties, le vendeur se réserve le droit de reprendre la chose livrée et de rompre le contrat.

Tout retard de paiement engendre une pénalité calculée sur la base du taux d'intérêt légal majoré en vigueur. Il n'est pas accordé d'escompte pour paiement anticipé. Cette vente vous est faite selon nos conditions générales de vente en votre possession.

TVA payée sur les débits.

# **SARL IBSport**

**Pont Bilio 56250 ELVEN Tél : 02 97 53 71 78 Tél portable : 06 67 17 21 09 Site web : www.ibsport.com Email : institutbreton@aol.com**

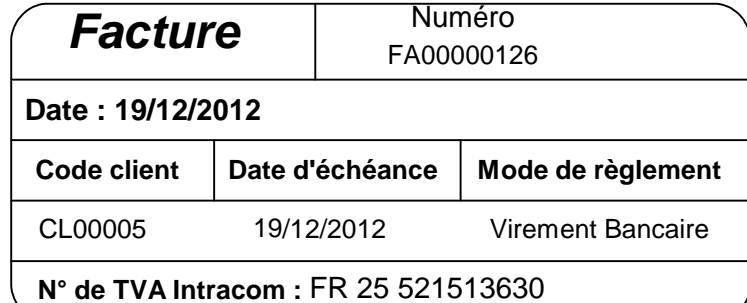

**Fondation de la 2ème chance**  Tour Bolloré - 31/32 Quai de Dion Bouton **92800 PUTEAUX** 

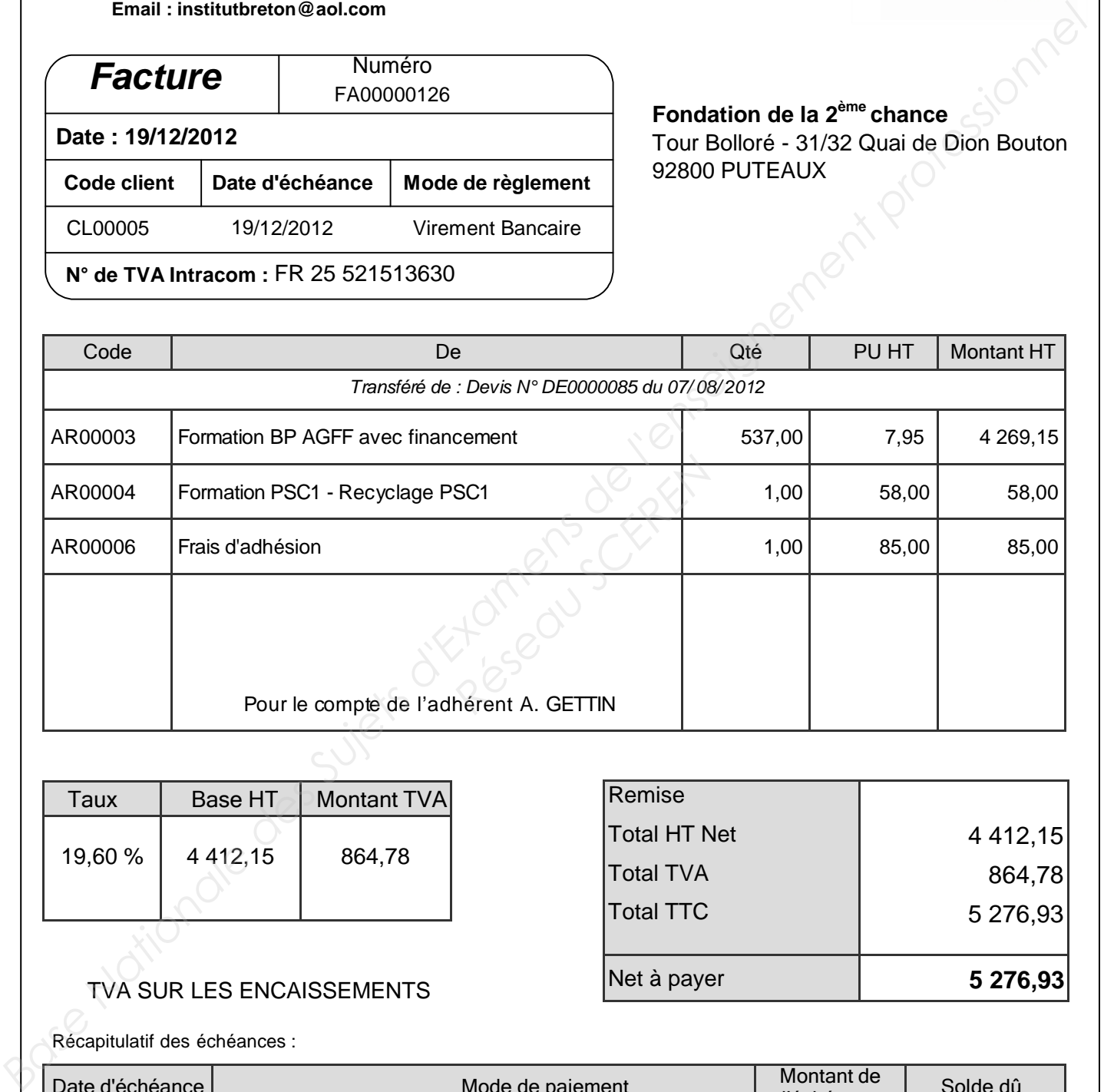

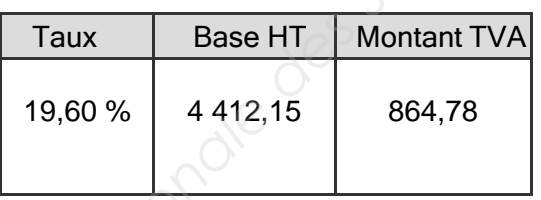

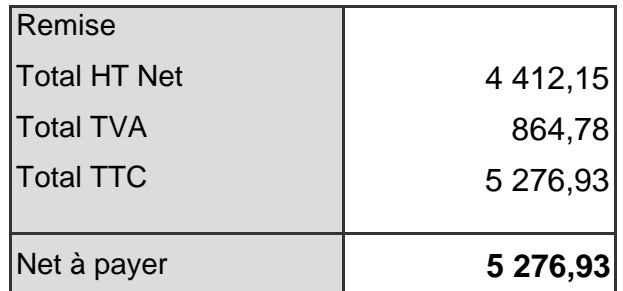

### TVA SUR LES ENCAISSEMENTS

Récapitulatif des échéances :

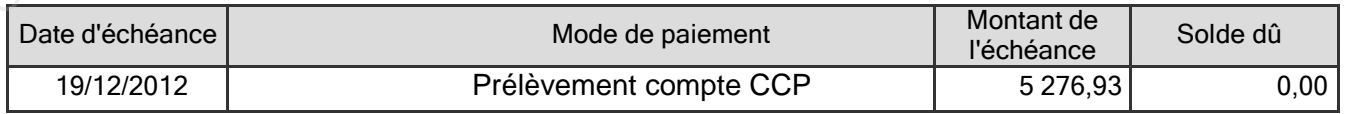

Escompte pour règlement anticipé : 0%

En cas de retard de paiement, une pénalité égale à 3 fois le taux d'intérêt légal sera exigible (Décret 2009-138 du 9 février 2009).

#### **SIRET : 52151363000017 - NAF : 8559A - RCS : VANNES B 521513630 - Capital : 1 000 €**

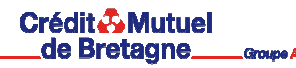

**Annexe B2** 

 **Arrêté au 15 décembre 2012 Relevé Compte Courant**

**Compte 42709478 50 N° 21 – 2012 - Page 1/1**

**CCM VANNES THIERS 16 RUE THIERS – 56 000 VANNES 0989**

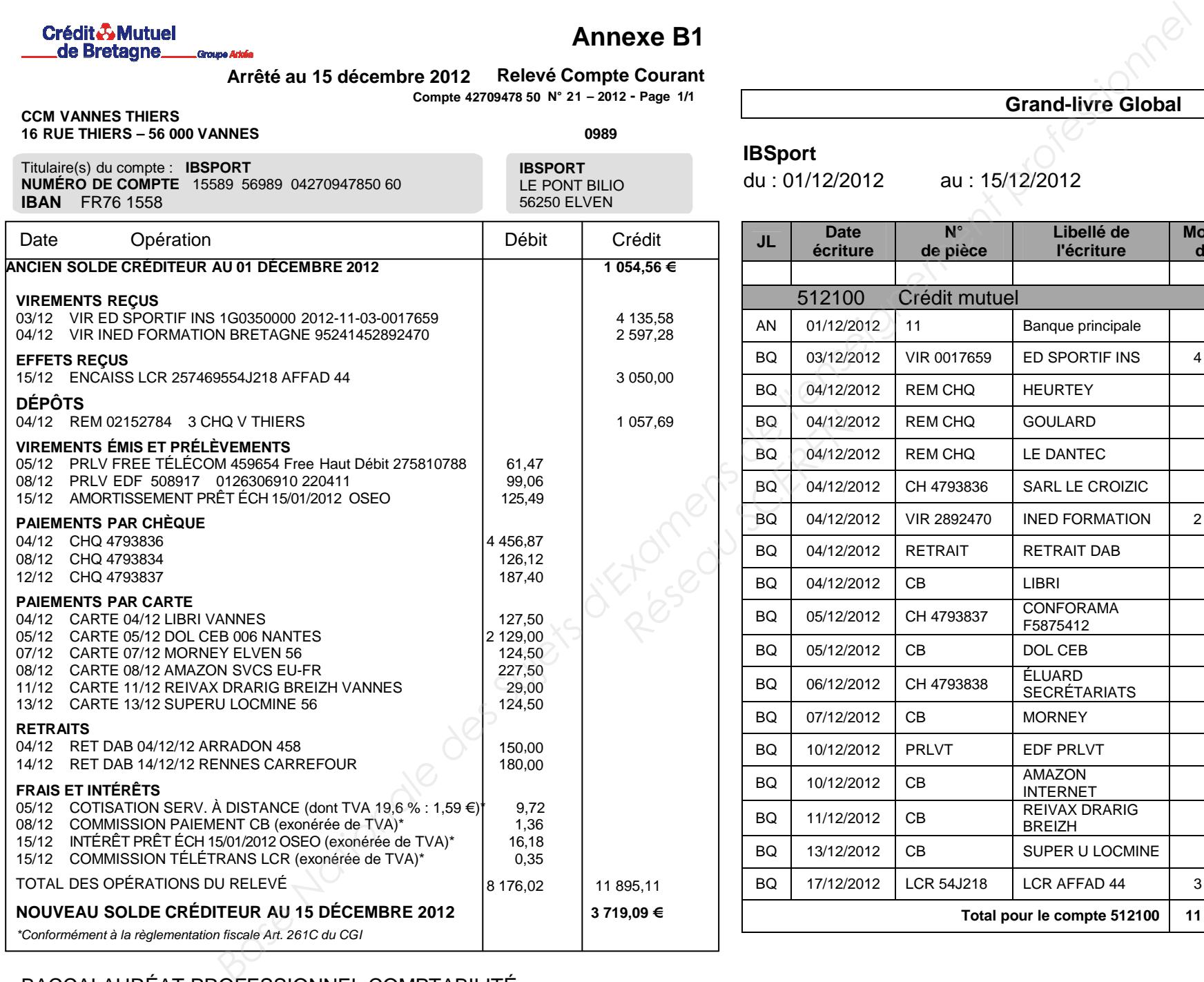

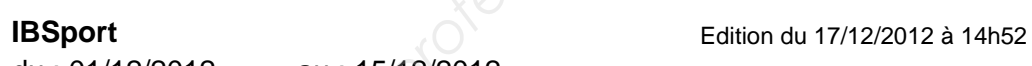

du : 01/12/2012 au : 15/12/2012

**Grand-livre Global** 

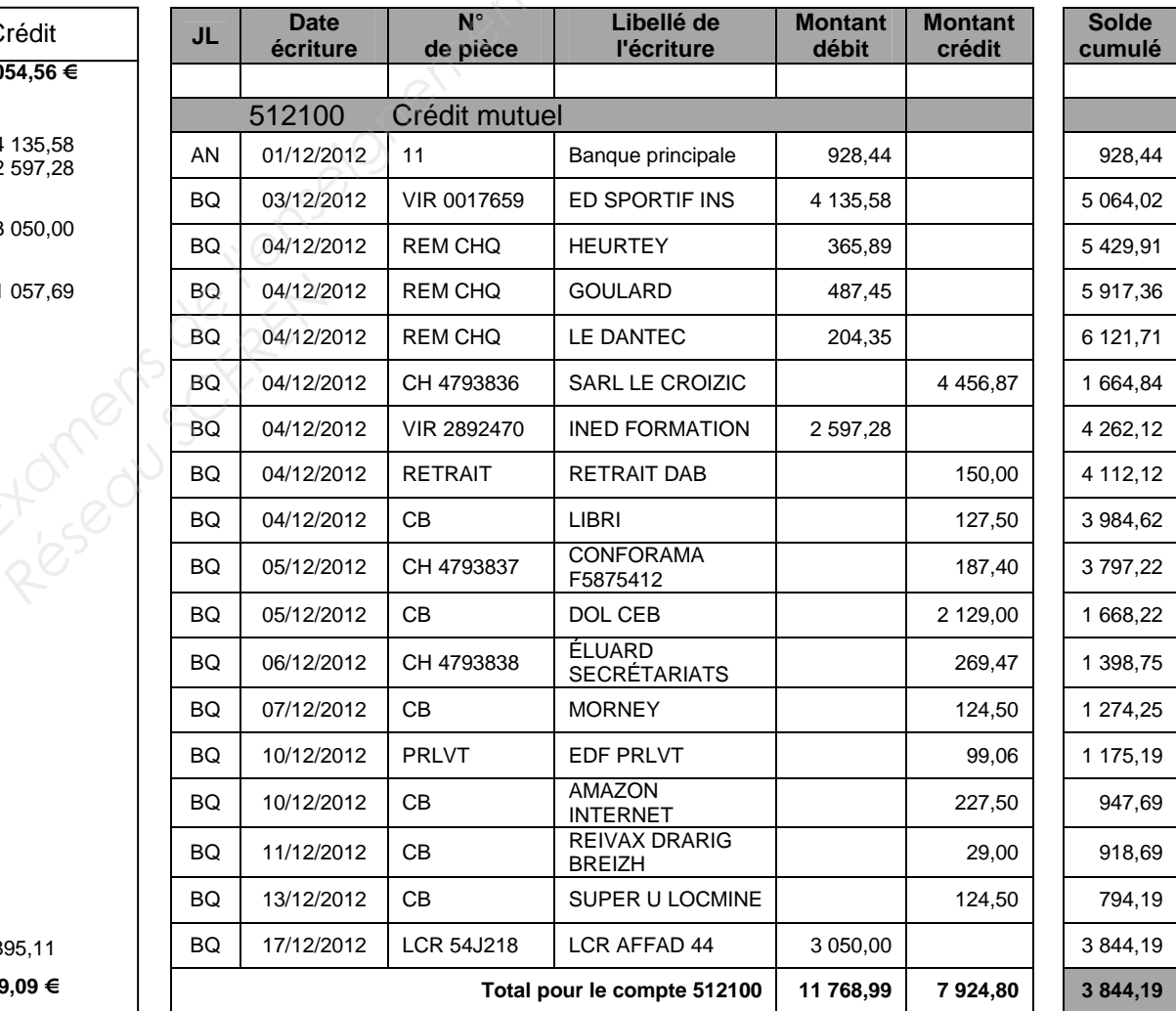

Le 17 décembre 2012

# NOTE

Les soldes initiaux du relevé et du compte 512100 sont différents. En effet, un de nos fournisseurs n'avait pas encore déposé son chèque à la date du 30 novembre 2012 : chèque n° 4793834 d'un montant de 126,12 €.

# **ANNEXE C1**

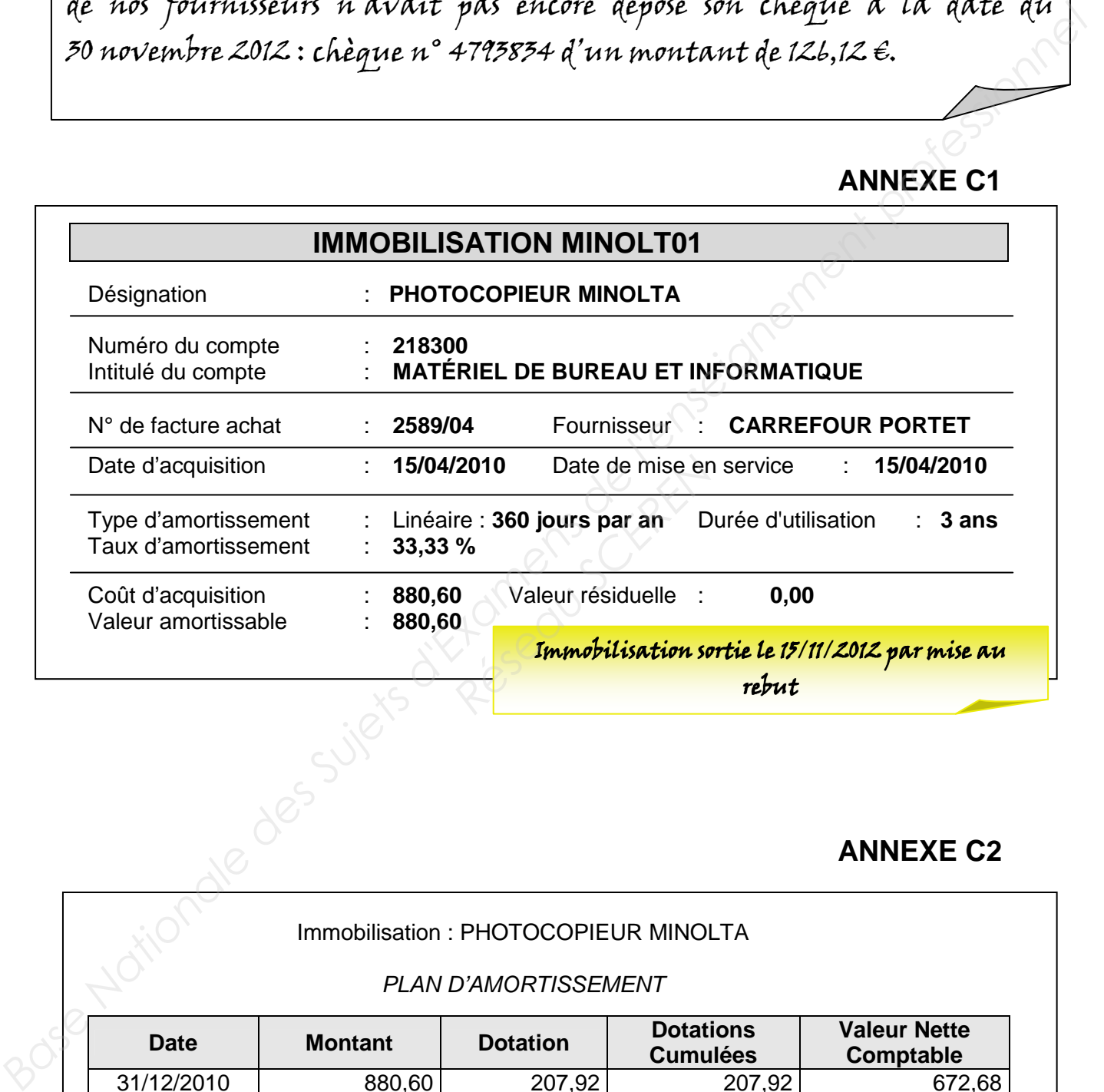

# **ANNEXE C2**

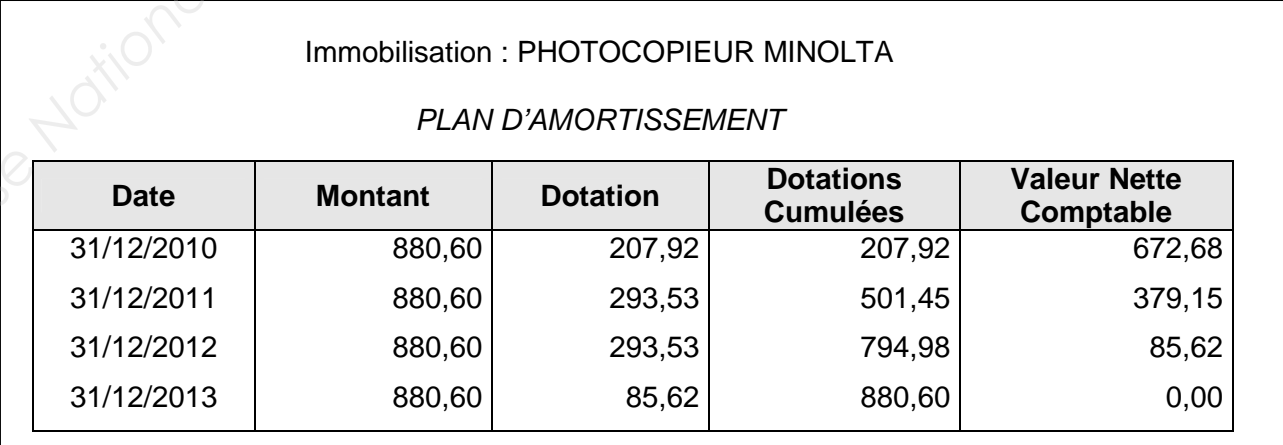

#### **CHARGES HT GALA DE DANSE DE L'INSTITUT (Pour 825 entrées payantes)**

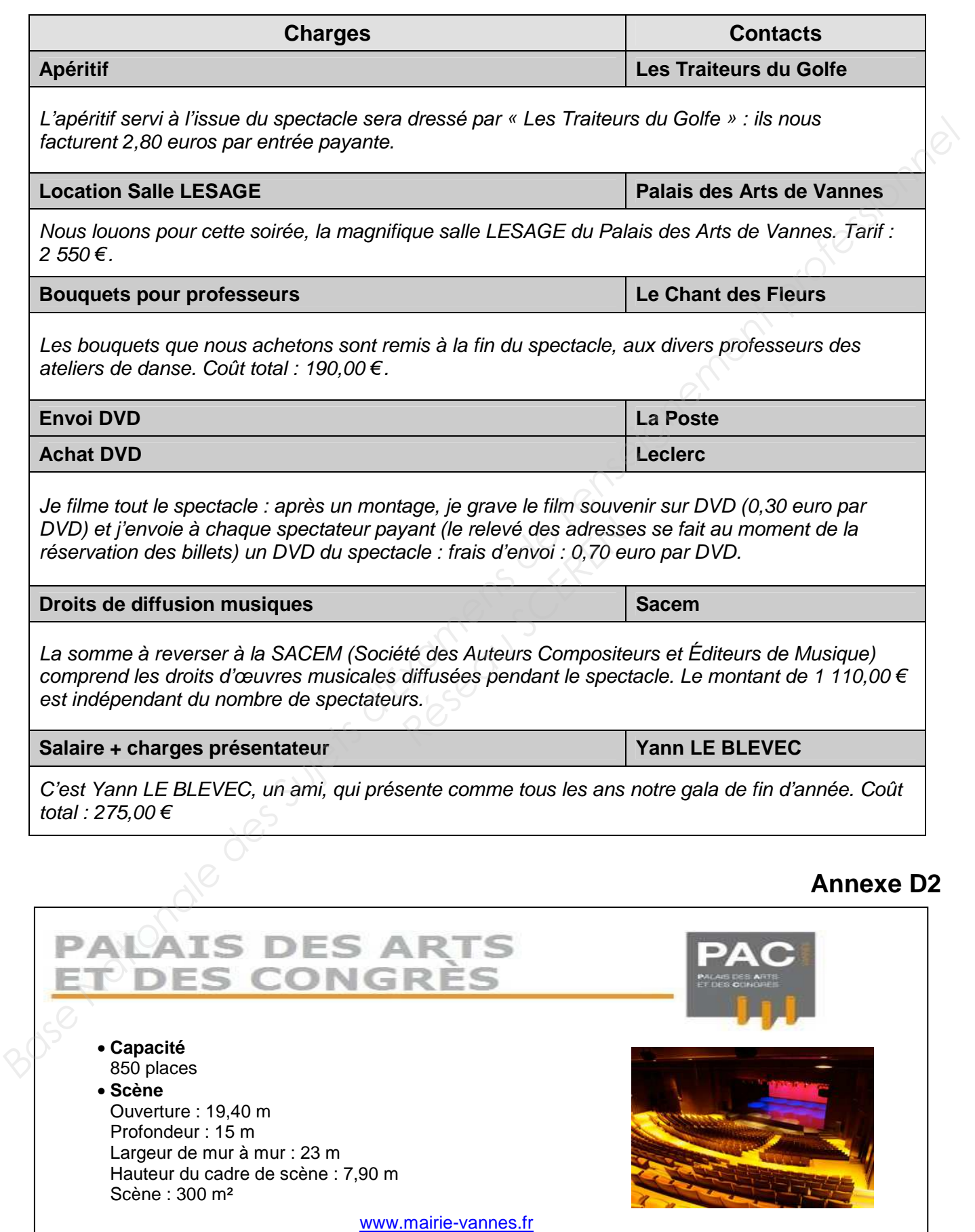

BACCALAURÉAT PROFESSIONNEL COMPTABILITÉ Session 2013 Sous-épreuve E2B : Activités professionnelles de synthèse 13/22

Le 19 décembre 2012

Merci de préparer un courriel d'invitation à la semaine « portes ouvertes » à l'attention de nos adhérents. Voici les éléments essentiels à ne pas oublier :

- annoncer les dates de la semaine « portes ouvertes » ;

- préciser que durant cette semaine un essai gratuit par activité sera proposé aux visiteurs ;

- mentionner qu'à partir du 6 février :

- démarrage de la « danse contemporaine » et mise en place d'un cours technique jazz ;
- création d'un cours de danse africaine homme ;
- ajout d'un cours de stretching pour le fitness ;

- adresser en pièce jointe le fichier « Programme\_portes\_ouvertes.pdf » ;

- informer qu'une remise de 10 % sur l'abonnement sera appliquée pour tout parrainage d'un nouvel adhérent ; - annoncer les dates de la semaine « portes ouvertes »;<br>
• préciser que durant cette semaine un essai gratuit par activité sera proposé aux<br>
visiteurs;<br>
• mentionner qu'à partir de l'Évrier :<br>
• démarrage de la « danse c *Résident*<br> *Réservent*<br> *Réservent*<br> *Réservent*<br> *Réservent* 

- terminer votre courriel par la formule : sportivement !

Merci et bon courage

Marc LE TRIONNAIRE

**Annexe E2** 

**Extrait du carnet d'adresses électroniques** 

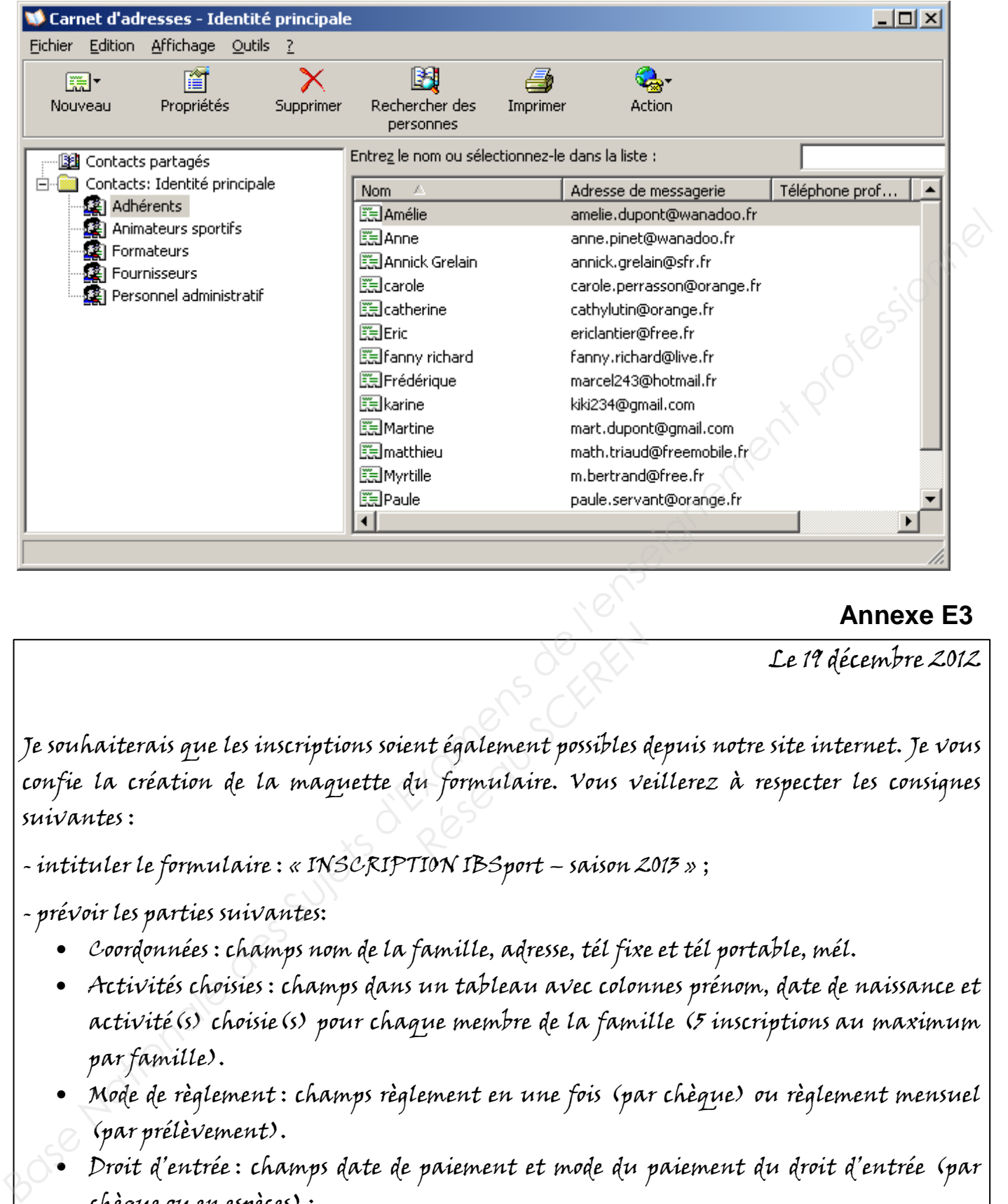

# **Annexe E3**

Le 19 décembre 2012

Je souhaiterais que les inscriptions soient également possibles depuis notre site internet. Je vous confie la création de la maquette du formulaire. Vous veillerez à respecter les consignes suivantes : *Régalement possibles du formulaire. Vous ve* 

- intituler le formulaire : « INSCRIPTION IBSport – saison 2013 » ;

- prévoir les parties suivantes:

- Coordonnées : champs nom de la famille, adresse, tél fixe et tél portable, mél.
- Activités choisies : champs dans un tableau avec colonnes prénom, date de naissance et activité(s) choisie(s) pour chaque membre de la famille (5 inscriptions au maximum par famille).
- Mode de règlement : champs règlement en une fois (par chèque) ou règlement mensuel (par prélèvement).
- Droit d'entrée : champs date de paiement et mode du paiement du droit d'entrée (par chèque ou en espèces) ;
- Parrainage : champs oui ou non ; si oui, indiquer nom du parrain.

- préciser le type de contrôle choisi pour chaque champ (cases à cocher, liste déroulante, contrôle de texte, etc..).

#### **Extrait d'un mode opératoire « CRÉER UN FORMULAIRE AVEC UN TEXTEUR »**

Un formulaire créé sous texteur est un imprimé qui contient des zones appelées « champs ». Seules ces zones de saisie sont accessibles à l'utilisateur.

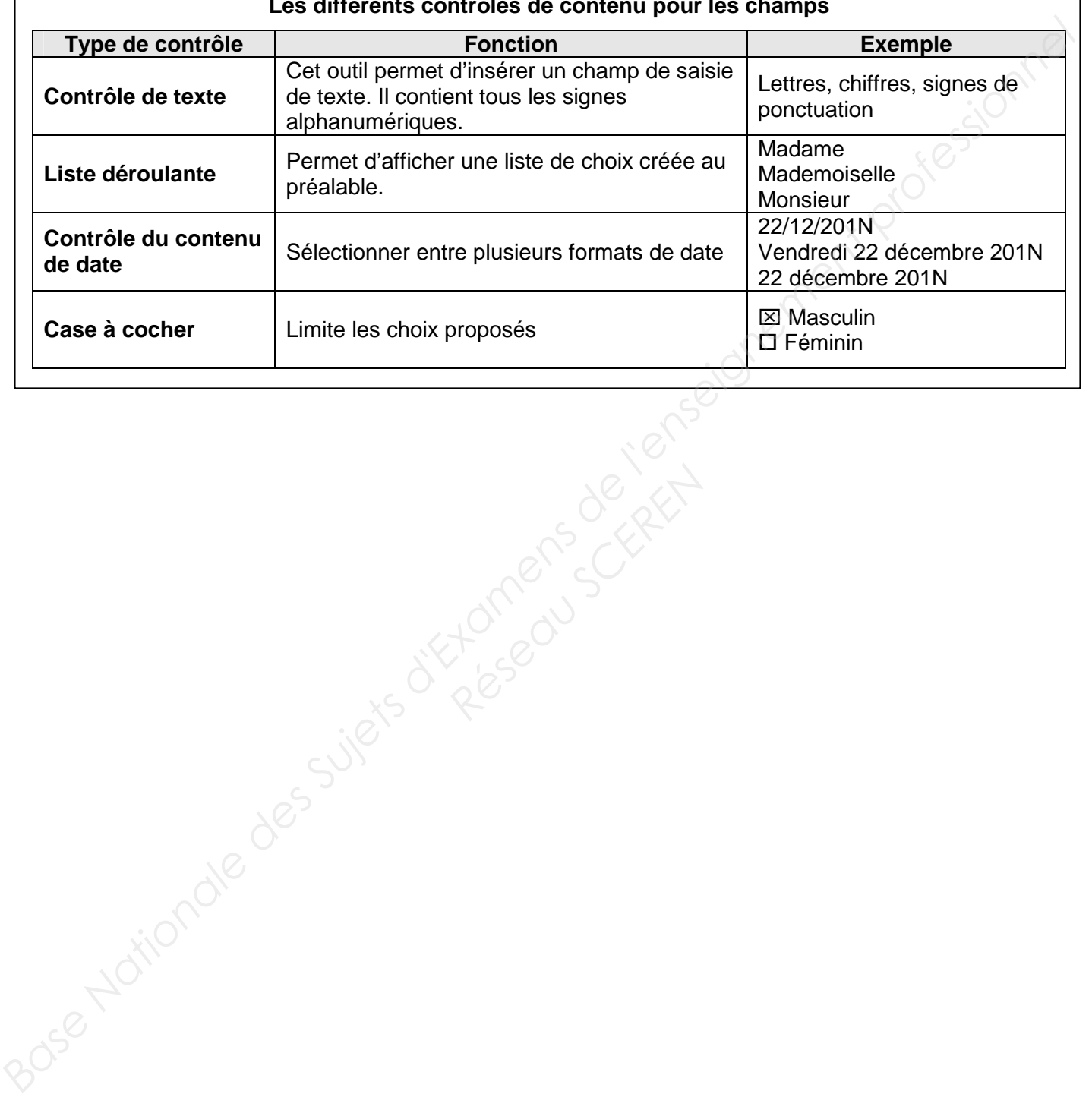

#### **Les différents contrôles de contenu pour les champs**

#### **ANNEXE R1 (à rendre avec la copie)**

#### **BORDEREAU DE SAISIE**

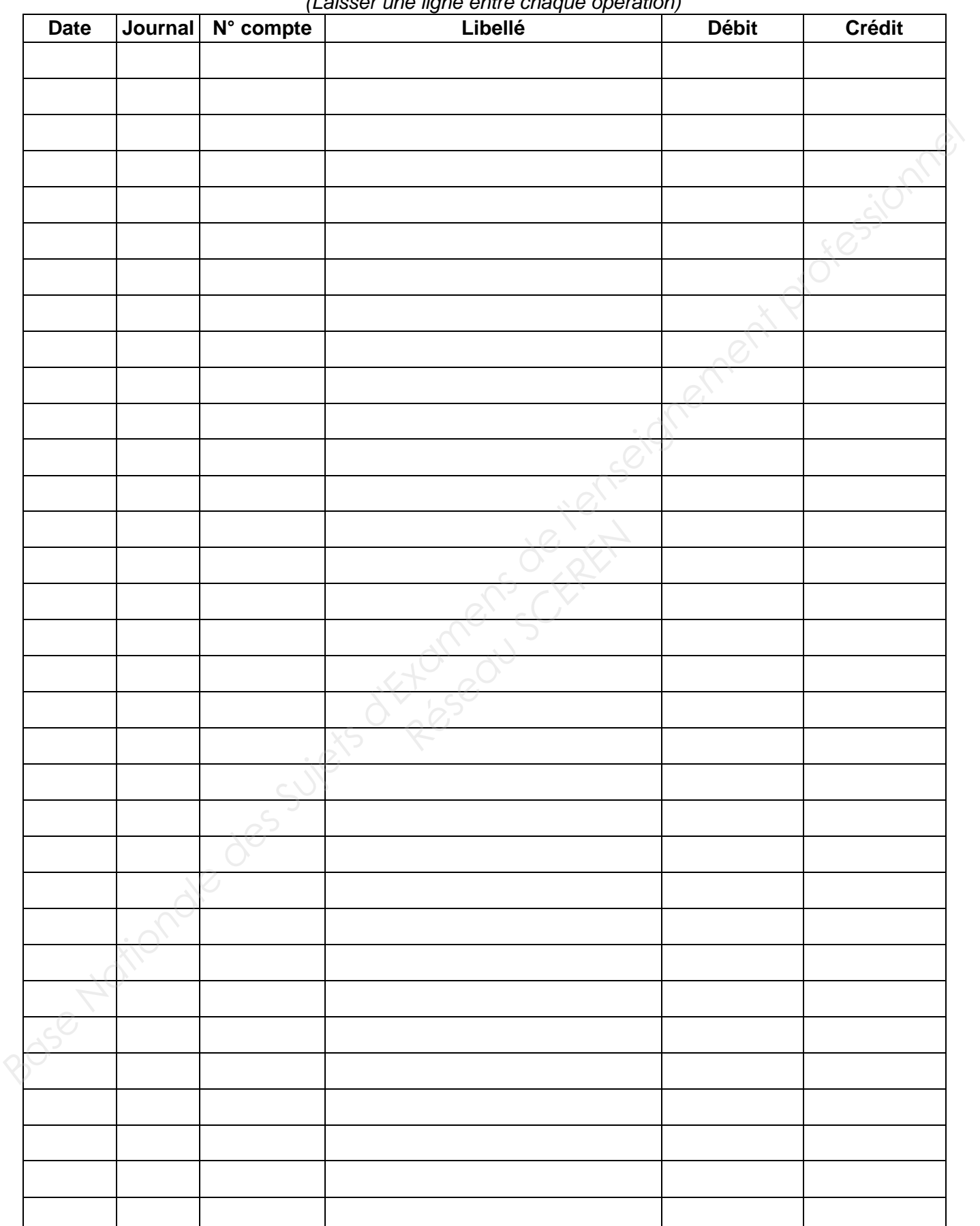

(Laisser une ligne entre chaque opération)

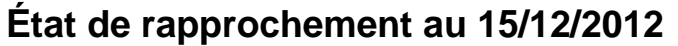

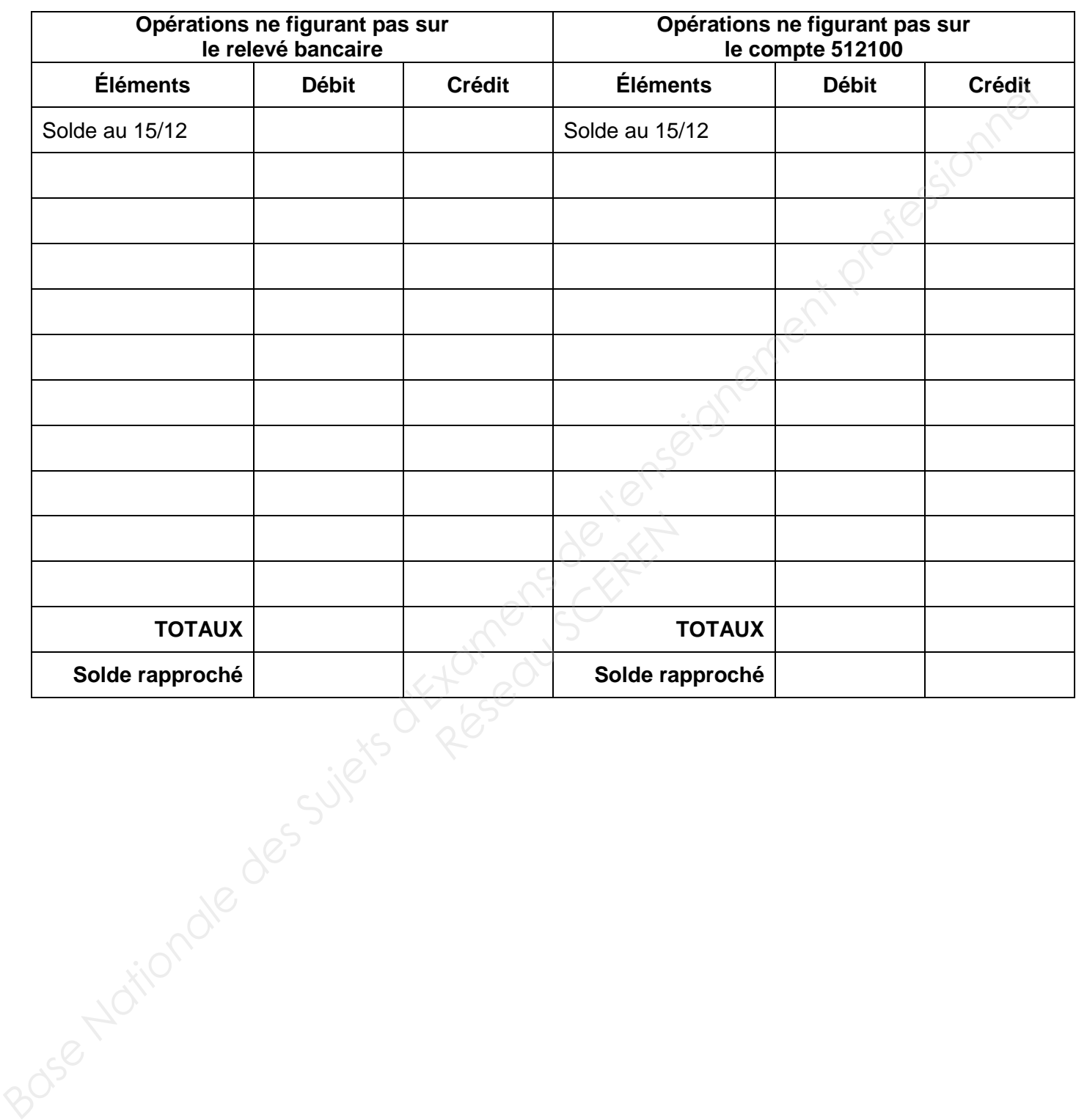

#### **Bordereau de saisie JOURNAL DE BANQUE**

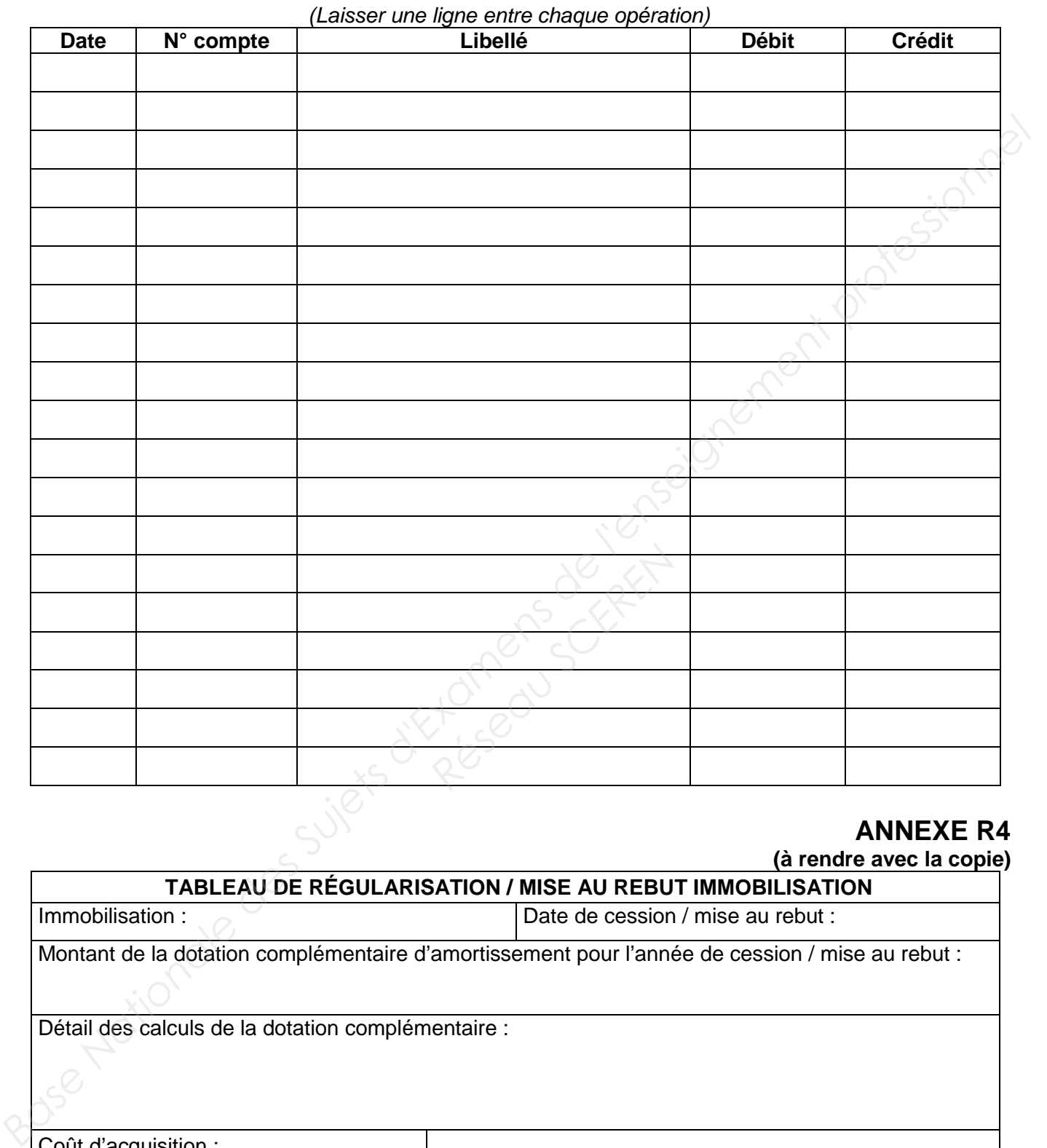

#### **ANNEXE R4 (à rendre avec la copie)**

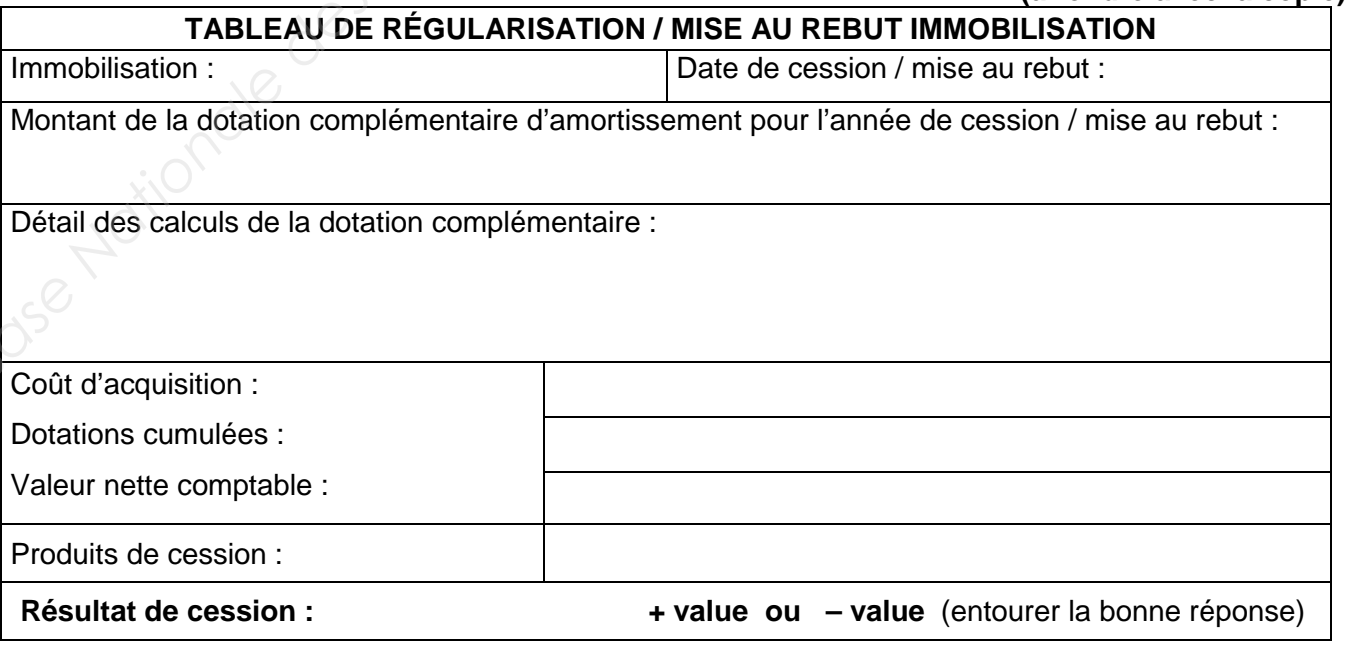

BACCALAURÉAT PROFESSIONNEL COMPTABILITÉ Session 2013 Sous-épreuve E2B : Activités professionnelles de synthèse 19/22

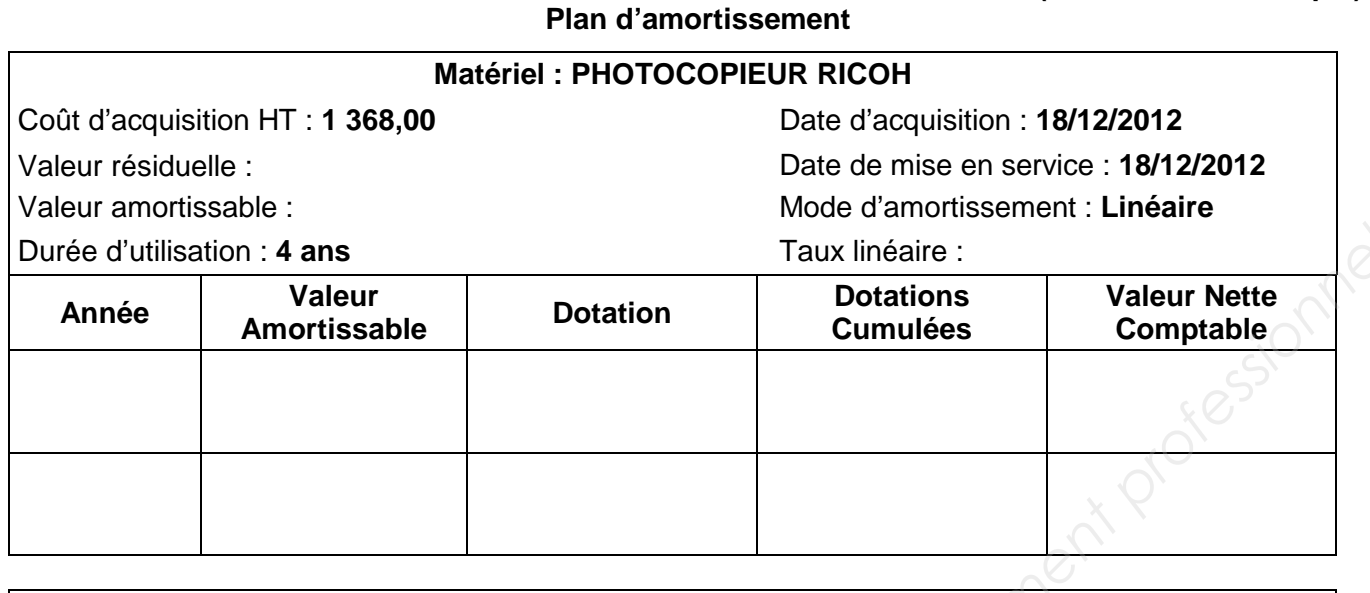

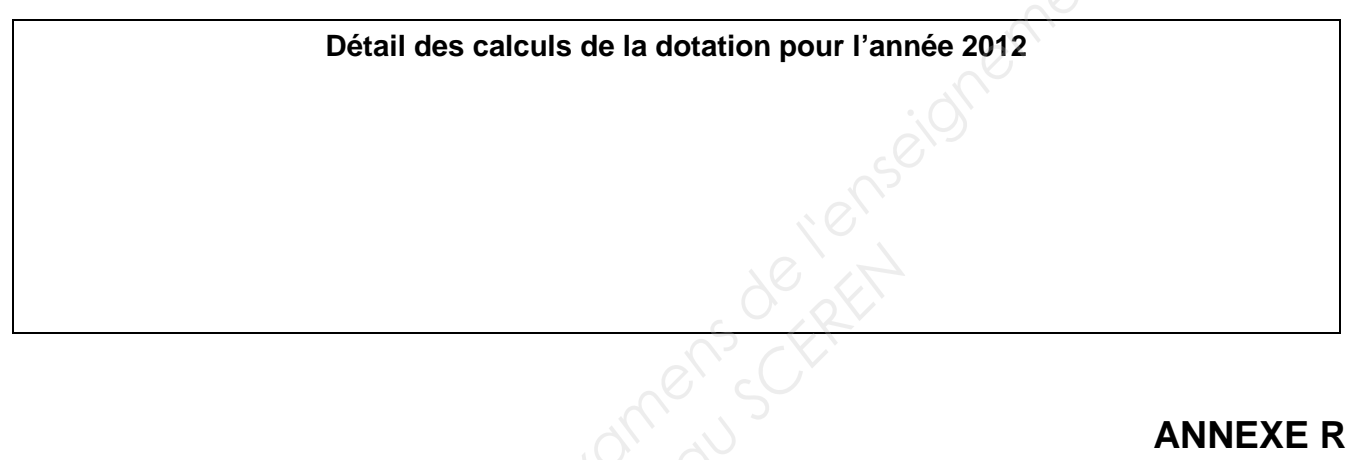

# **ANNEXE R6**

**(à rendre avec la copie)** 

#### **Bordereau de saisie des écritures**

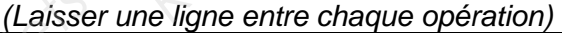

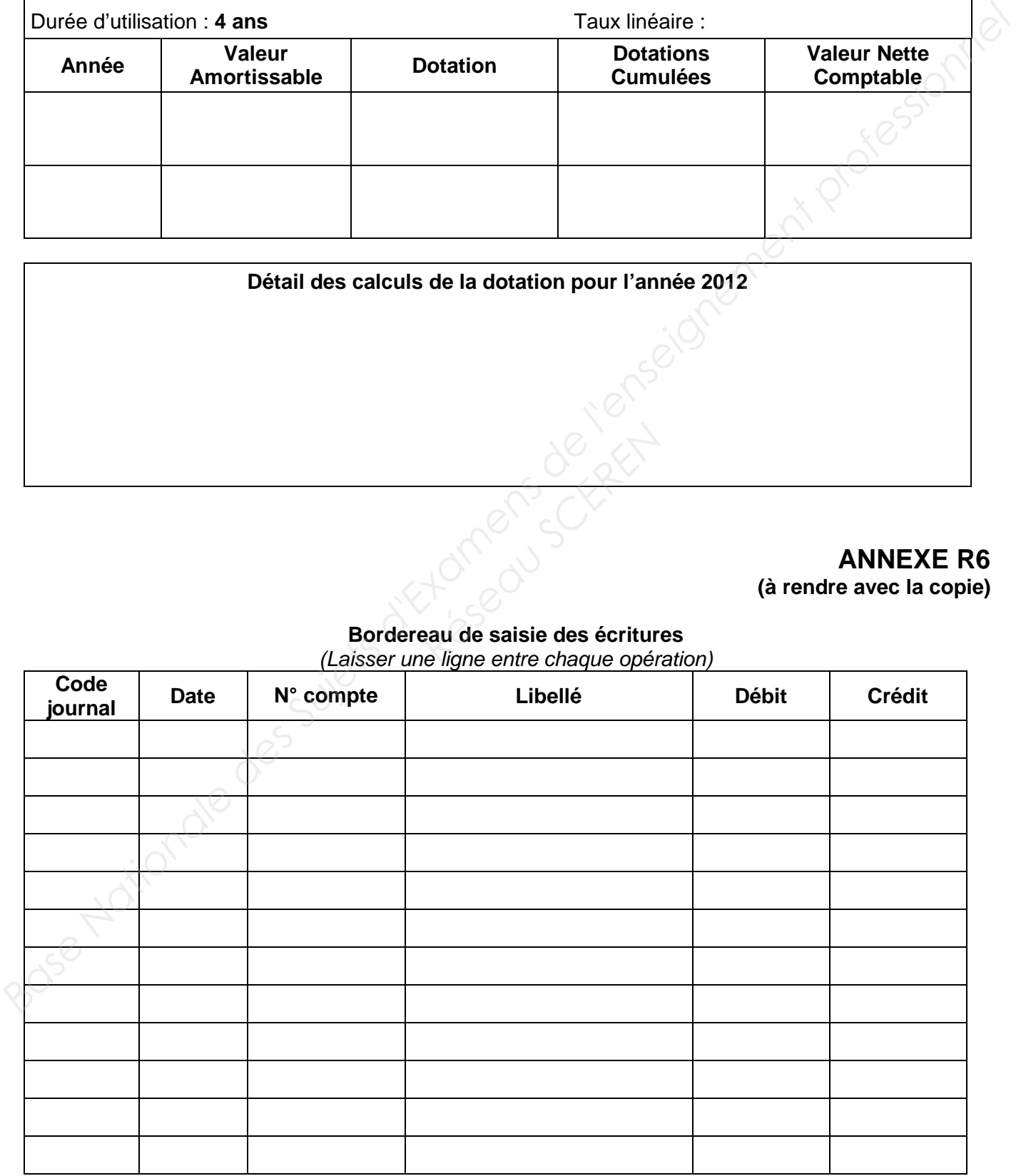

#### **COMPTE DE RÉSULTAT DIFFÉRENTIEL**

(Pour 825 entrées payantes à la soirée)

#### **Arrondir les montants et les taux à deux décimales**

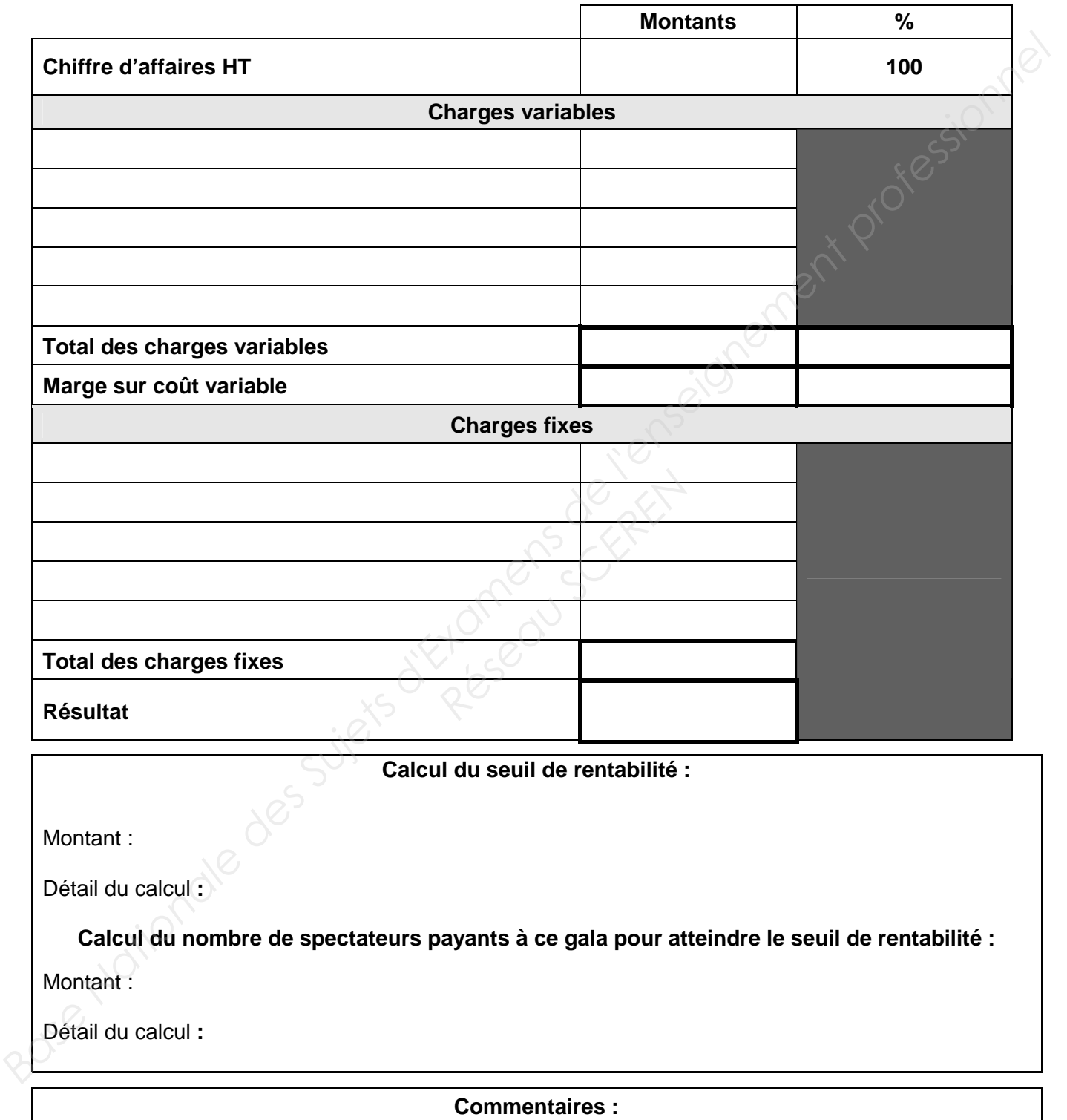

Session 2013<br>21/21

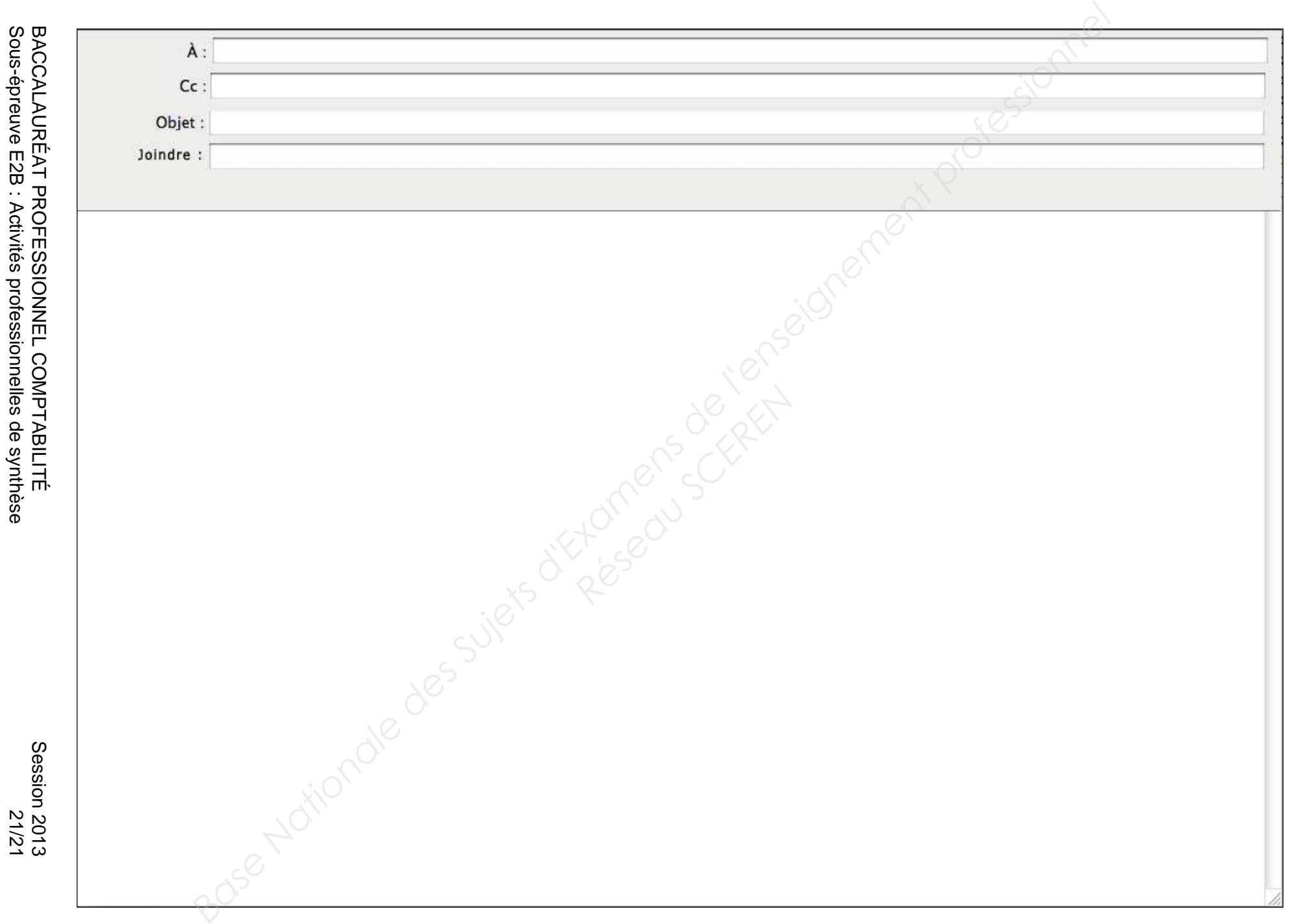

**ANNEXE R8**

**ANNEXE R8** 

**(à rendre avec la copie)** 

(à rendre avec la copie)